# **Skema Pengalamatan** *Ip Address* **Pada Desain Jaringan Komputer** *Local Area Network* **(Lan) Menggunakan Metode** *Subnetting*

# *Subnetting Methode Addressing sceme of IP address computer networking design for Local Area Network*

Imam Asrowardi, S.Kom.<sup>1</sup>)

<sup>1</sup>) Staf pengajar pada program Studi Manajemen Informatika Politeknik Negeri Lampung

#### *Abstract*

*The use of IP address without a good planning can give rise to traffic which is hard to monitor that can decrease the network performance, problems in network management, and wasteful use of IP address. The sub-netting concept is used in order to manage computer network designs so that network performance can be optimized. This study is conducted to apply the sub-netting concept in Local Area Network (LAN) designs. There are 440 computers distributed in some spots. The computers use IP address of C class with IP 192.168.1.0-192.168.4.0 in which each network was divided into 4 sub networks that made each sub network covers 62 hosts with sub-netmask 11111111.11111111.11111111.11000000 or with CIDR /26. Keywords : IP address, Sub netting, Network, Design.*

## **Pendahuluan**

*IP addressing* dan *subnetting* adalah dua faktor penting dalam memanajemen dan merancang suatu desain jaringan komputer. *IP address* dirancang untuk memungkinkan *host* dalam suatu *netwok* dapat berkomunikasi dengan *host* lain dalam *network* yang berbeda. Selain dua faktor tersebut terdapat beberapa faktor lain yang perlu dipertimbangkan dalam mendesain jaringan, diantaranya : faktor geografis, topologi jaringan yang digunakan, peralatan yang dipakai, biaya yang dibutuhkan, sumber daya manusia yang dimiliki untuk

membangun dan merawat desain jaringan sehingga sistem dapat terus diberdayakan. Berbagai macam faktor pendukung di atas saling memiliki keterikatan dan tidak mungkin dipisahkan. Proses penetapan *IP address* di setiap *host* merupakan proses yang sangat mudah dilakukan, cukup dengan menentukan pilihan kelas *IP addres* dan n*etmask host* telah memiliki *IP address* yang kemudian dapat digunakan untuk berkomunikasi dengan *host* lain di dalam satu jaringan maupun jaringan yang lain. Proses tersebut dilakukan tanpa

tanpa memperhatikan pertumbuhan jaringan di masa yang akan datang. Pertumbuhan jaringan dapat terjadi pada jumlah jaringan atau jumlah *host* di setiap *network*. Jika hal ini terjadi maka dapat menyebabkan beberapa hal :

- 1. Lalu lintas jaringan jadi sulit terpantau sehingga berakibat pada unjuk kerja jaringan yang semakin lama berkurang sampai akhirnya dapat menyebabkan jaringan tidak dapat digunakan.
- 2. Kesulitan dalam memanajemen jaringan.
- 3. Pemborosan *IP* a*ddress* sering terjadi, hal ini disebabkan oleh kurangnya perhatian dalam penentuan *IP address network* dan *IP address host* dalam *network* tersebut.

## **Metode**

Tulisan ilmiah ini mengkaji skema pengalamatan IP address dengan menggunakan metode *subnetting*. *Subnetting* adalah proses pemecahan

jaringan besar menjadi jaringan-jaringan yang lebih kecil. *Subnetting* akan menentukan hal-hal yang diperlukan dalam mendesain *IP addres* suatu jaringan, seperti:

- 1. Jumlah *network* yang diperlukan
- 2. Jumlah *host* yang diperlukan per sub jaringan.
- 3. *Subnet-subnet* yang valid
- 4. Alamat *broadcast* untuk setiap *subnet*
- 5. *Range host* yang valid.

### **Pengalamatan** *IP*

*IP address* terdiri dari bilangan 32 bit bilangan biner yang dibagi atas 4 oktet.. Setiap oktet terdiri atas 8 bit. Jangkauan *IP address* yang dapat digunakan adalah dari 00000000.00000000.00000000.00000000 sampai dengan 11111111. 11111111. 11111111.11111111. *IP Address* biasanya direpresentasikan dalam bilangan desimal. Range *address* di atas dapat diubah menjadi *address* 0.0.0.0 sampai *address* 255.255.255.255.

Gambar 1 : Penomoran *IP* dalam bilangan biner dan desimal

# **Kelas-kelas** *IP Address*

*TCP/IP* membagi kelas *IP* menjadi 5, yaitu:

1. Kelas A

8 bit pertama merupakan bit *network* sedangkan 24 bit terakhir merupakan bit *host*.

2. Kelas B

16 bit pertama merupakan bit *network* sedangkan 16 bit terakhir merupakan bit *host*.

3. Kelas C

24 bit pertama merupakan bit *network* sedangkan 8 bit terakhir merupakan bit *host***.** 

4. Kelas D

Kelas D digunakan untuk *multicast address*, yakni sejumlah komputer yang memakai bersama suatu aplikasi. Penggunaan *multicast address* yang sedang berkembang saat ini adalah aplikasi *real-time video conference* yang melibatkan lebih dari dua *host (multipoint*), menggunakan *Multicast Backbone (MBone)***.**

5. Kelas E

Kelas E (4 bit pertama adalah 1111 atau sisa dari seluruh kelas). Pemakaiannya dicadangkan untuk kegiatan eksperimental.

| <b>IP address class</b> |                               | <b>IP address range</b><br>(First Octet Decimal Value) |                             |             |                  |  |
|-------------------------|-------------------------------|--------------------------------------------------------|-----------------------------|-------------|------------------|--|
| Class A                 |                               |                                                        | 1-126 (00000001-01111110) * |             |                  |  |
| Class B                 |                               | 128-191 (10000000-10111111)                            |                             |             |                  |  |
| Class C                 |                               | 192-223 (11000000-11011111)                            |                             |             |                  |  |
| Class D                 |                               | 224-239 (11100000-11101111)                            |                             |             |                  |  |
| Class E                 |                               |                                                        | 240-255 (11110000-11111111) |             |                  |  |
| Class A                 | <b>Network</b><br><b>Host</b> |                                                        |                             |             |                  |  |
| Octet                   | 1                             |                                                        | 2                           | з           | $\overline{4}$   |  |
| Class B                 | <b>Network</b>                |                                                        |                             | <b>Host</b> |                  |  |
| Octet                   | 1                             |                                                        | 2                           | з           | 4                |  |
| Class C                 |                               |                                                        |                             |             |                  |  |
| Octet                   | <b>Network</b><br>1           |                                                        | 2                           | з           | <b>Host</b><br>4 |  |
|                         |                               |                                                        |                             |             |                  |  |
| Class D                 | <b>Host</b>                   |                                                        |                             |             |                  |  |
| Octet                   | 1                             |                                                        | $\mathbf{z}$                | з           | 4                |  |

Gambar 2 : Pembagian kelas *IP*

#### *Netmask*

Selain *network id* yang menentukan suatu jaringan dalam satu *network* adalah

Tabel 1 : Default *netmask* kelas *IP*

| Class | Netmask       | Jumlah Komputer (IP) dalam range |
|-------|---------------|----------------------------------|
|       | 255.0.0.0     | 16.777.216                       |
|       | 255.255.0.0   | 65.536                           |
|       | 255.255.255.0 | 256                              |

*Netmask* memberikan ke-putusan apakah *Network ID* berada dalam satu jaringan atau di luar jaringan. *Netmask* juga menentukan IP address untuk Network ID, *IP address hos*t dan *broadcast address.*

#### *Subnetting*

*Subnetting* adalah pembagian jaringan besar menjadi sub-sub jaringan yang lebih kecil. Beberapa alasan yang menyebabkan suatu organisasi membutuhkan lebih dari satu jaringan lokal (LAN) agar dapat mencakup seluruh organisasi:

a. Teknologi yang berbeda. Dalam suatu organisasi dimungkinkan menggunakan bermacam teknologi dalam jaringannya. Semisal teknologi *ethernet* mempunyai LAN yang berbeda dengan teknologi FDDI.

- b. Sebuah jaringan mungkin dibagi menjadi jaringan yang lebih kecil karena masalah performanasi. Sebuah LAN dengan 254 *host* memiliki performansi yang kurang baik dibandingkan dengan LAN yang hanya mempunyai 62 *host*. Semakin banyak *host* yang terhubung dalam satu media menurunkan performasi dari jaringan.
- c. Departemen tertentu membutuhkan keamanan khusus sehingga solusinya memecah menjadi jaringan sendiri.

Proses *subnetting* dilakukan dengan memakai sebagian bit *hostID* untuk membentuk *subnetID*. Sehingga jumlah bit untuk *HostID* menjadi lebih sedikit. Semakin panjang *subnetID*, jumlah *subnet* yang dibentuk semakin banyak, jumlah *host* dalam tiap *subne*t menjadi semakin sedikit.

*netmask*. Default *netmask* untuk 3 kelas jaringan adalah sebagai berikut :

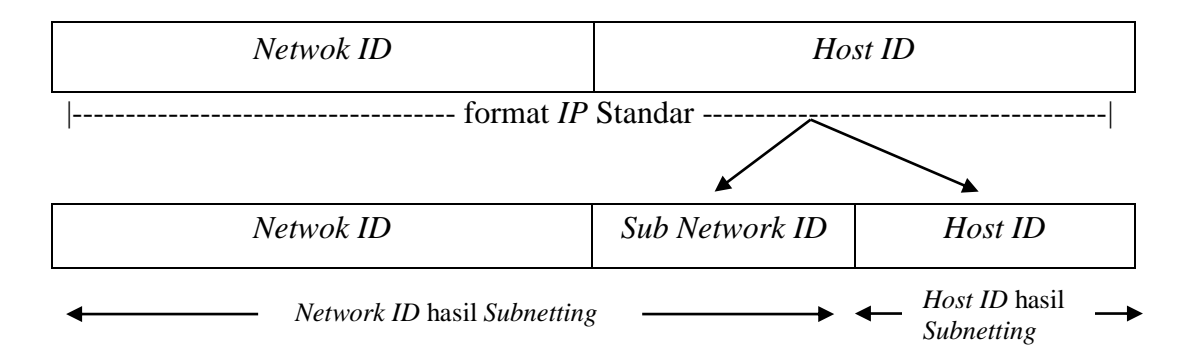

Gambar 3 : Proses pembentukan *subnet*

# **Hasil dan Pembahasan**

## **Perancangan skema pengalamatan**

Kondisi penyebaran komputer di Politeknik Negeri Lampung dan perkiraan pengembangannya adalah sebagai berikut :

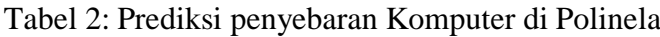

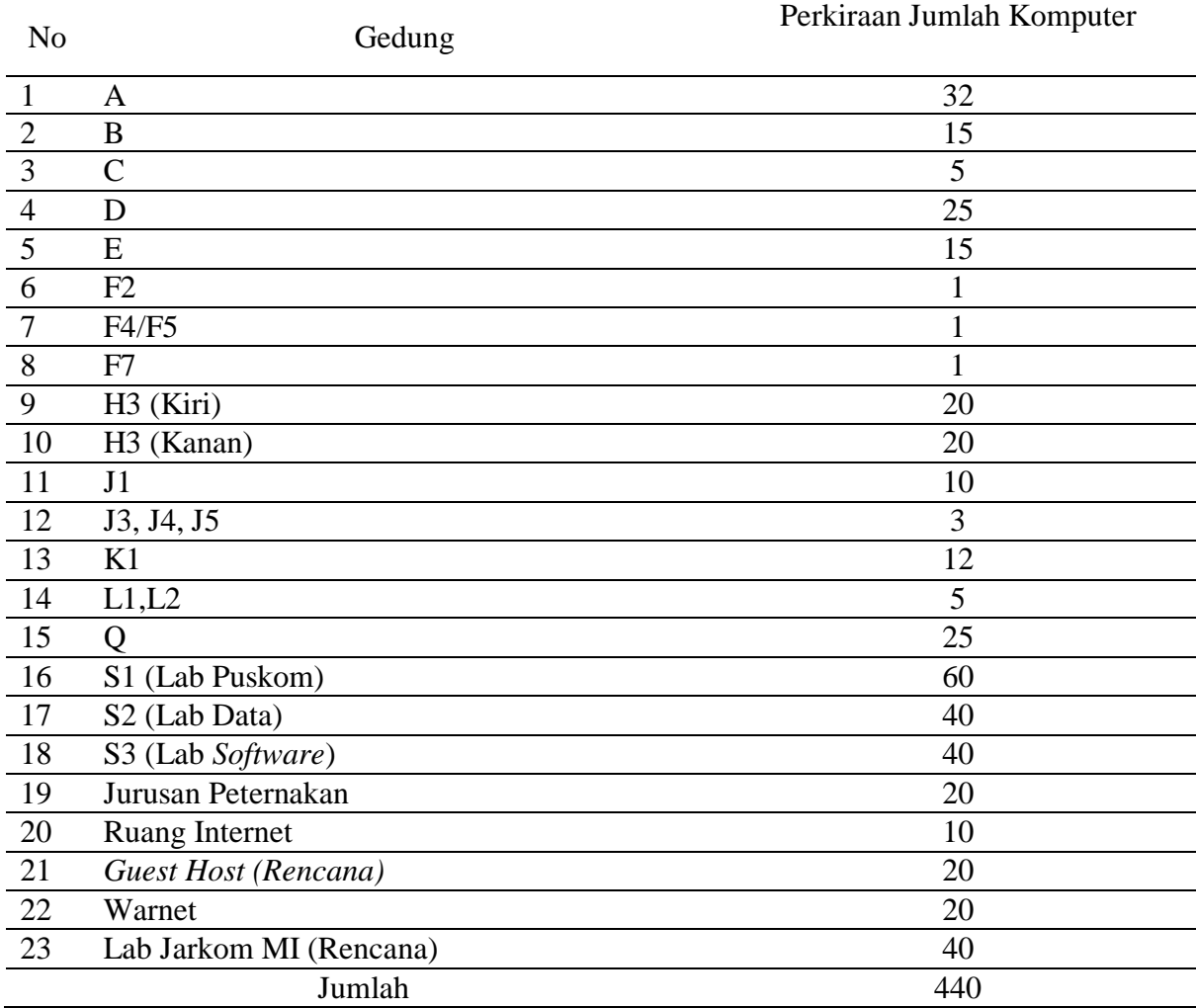

Berdasarkan data di atas jika hanya menggunakan 1 kelas *IP* maka dapat digunakan *IP* kelas B yang memiliki 2<sup>16</sup> – 2

atau 65.534 *host* untuk per networknya, sehingga dapat ilustrasikan dengan gambar di bawah ini.

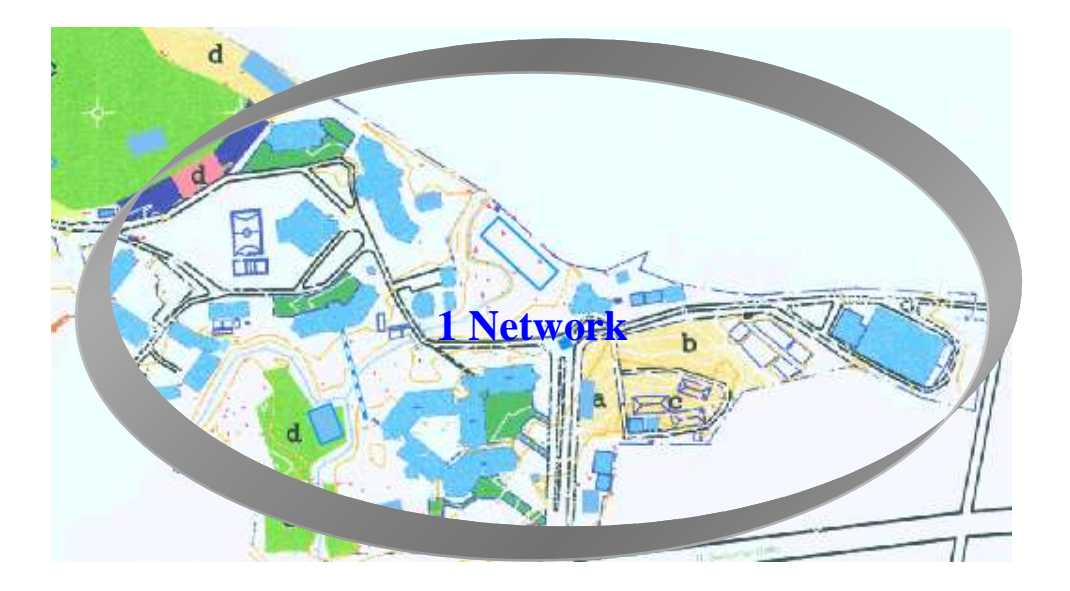

Gambar 4 : Ilustrasi LAN dengan 1 *network*

Alternatif lain yang dapat digunakan adalah menggunakan *IP address* kelas C. Kelas C memiliki 2<sup>8</sup> – 2 atau 254 *host* per *network*. Pemilihan penggunaan kelas *IP address* pada suatu desain jaringan *local area network (LAN)* sangat pengting sekali, sehingga dapat melakukan penghematan *IP address*. Jika skema pengalamatan *IP address* menggunakan kelas B maka

terdapat sekitar 65 ribu *IP address* yang tidak terpakai. Sehingga untuk menghindari penggunaan *IP address* yang berlebihan maka pada kasus di atas digunakan *IP address* kelas C dengan penerapan *subnetting*. Desain jaringan komputer *local area network* (LAN) dengan metode *subnetting* dapat diilustrasikan dengan gambar berikut ini.

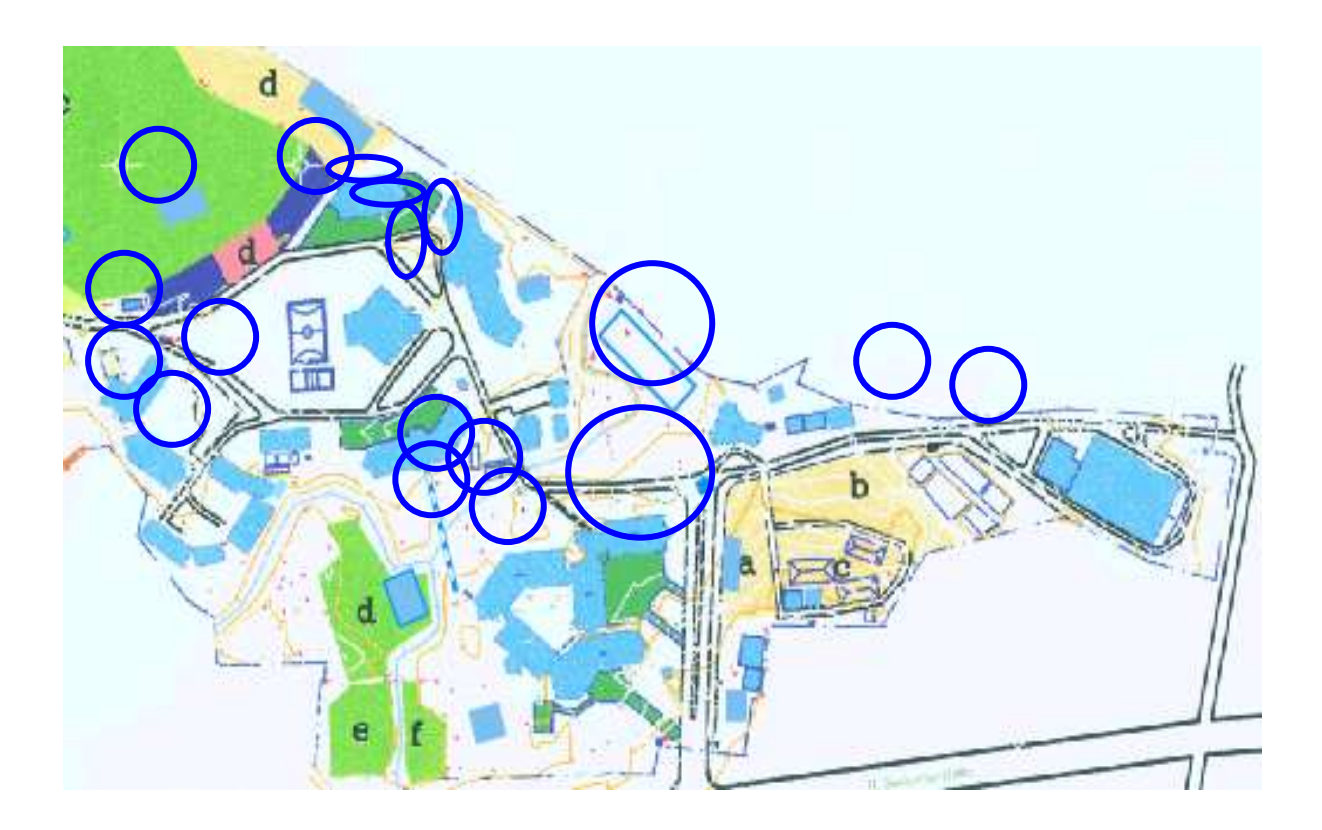

Gambar 5 : Ilustrasi LAN dengan sub *network*

Berdasarkan data yang ada maka dapat diselesaikan dengan cara berikut:

1. Kelas *IP* yang digunakan adalah kelas C. *IP* kelas C dipilih mempertimbangkan penghematan *IP address* yang akan digunakan oleh setiap *host* dalam setiap *network* atau *subnetwork*. *IP address* yang digunakan adalah : 192.168.1.0,

192.168.2.0, 192.168.3.0 dan 192.168.4.0 dengan *netmask* 255.255.255.192 atau CIDR /26. Berikut ini pembagian group per *network*. Untuk memudahkan dalam proses *subnetting* maka dibagi dalam empat group, sebagaimana dapat dilihat pada tabel berikut ini.

| N <sub>o</sub> | Gedung                    | Perkiraan Jumlah Komputer | Group         |
|----------------|---------------------------|---------------------------|---------------|
| 1              | Ruang Internet            | 10                        |               |
| $\overline{2}$ | H3 (Kiri)                 | 20                        |               |
| 3              | H <sub>3</sub> (Kanan)    | 20                        | A             |
| 4              | Jurusan Peternakan        | 20                        |               |
| 5              | S1 (Lab Puskom)           | 60                        |               |
| 6              | S <sub>2</sub> (Lab Data) | 40                        | B             |
| 7              | S3 (Lab Software)         | 40                        |               |
| 8              | Lab Jarkom MI (Rencana)   | 40                        |               |
| 9              | $\mathbf{A}$              | 32                        |               |
| 10             | E                         | 15                        |               |
| 11             | $\bf{B}$                  | 15                        |               |
| 12             | $\mathsf{C}$              | 5                         |               |
| 13             | D                         | 25                        |               |
| 14             | Q                         | 25                        | $\mathcal{C}$ |
| 15             | F2                        |                           |               |
| 16             | F4/F5                     |                           |               |
| 17             | F7                        |                           |               |
| 18             | J3, J4, J5                | 3                         |               |
| 19             | K1                        | 12                        |               |
| 20             | Warnet                    | 20                        |               |
| 21             | J1                        | 10                        | D             |
| 22             | L1,L2                     | 5                         |               |
| 23             | Guest Host (Rencana)      | 20                        |               |

Tabel 3: Pengelompokan penyebaran komputer.

2. Jumlah Sub Network.

Rumus yang digunakan untuk menghitung jumlah Sub Network adalah :  $2^n - 2$ , n adalah jumlah bit 1 yang dihidupkan untuk mendapatkan jumlah *subnet*. Sehingga dengan rumus tersebut dapat diperoleh hasil sebagai berikut:

a. *IP* address :

110000000. 10101000. 000000001.00000000 (192.168.1.0) atau dapat juga dinotasikan dengan nnnnnnnn. nnnnnnnn.nnnnnnnn.hhhhhhhh.

Berdasarkan *IP address* yang digunakan yaitu kelas C maka proses *subnetting* dilakukan pada oktet ke 4.

b. Jumlah *Subnet* Group A adalah  $2^2 = 4$ sehingga didapatkan perubahan struktur oktet ke 4 dari **nnnnnnnn. nnnnnnnn.nnnnnnnn.**hhhhhhhh menjadi **nnnnnnn**. **nnnnnnnn.nnnnnnnn.nn**hhhhhh atau **110000000. 10101000. 000000001**.00000000 menjadi **110000000. 10101000. 000000001.11**000000 dengan *subnetmas*k 1111111.11111111.11111111.11000000 c. Jumlah *Subnet* Group B adalah  $2^2 = 4$ sehingga didapatkan perubahan struktur oktet ke 4 dari **nnnnnnnn. nnnnnnnn.nnnnnnnn.**hhhhhhhh menjadi **nnnnnnnn. nnnnnnnn.nnnnnnnn.nn**hhhhhh atau **110000000. 10101000. 000000010**.00000000

menjadi **110000000. 10101000. 000000010.11**000000 dengan *subnetmas*k 11111111.11111111.11111111.11000000.

d. Jumlah *Subnet* Group C adalah  $2^2 = 4$ sehingga didapatkan perubahan struktur oktet ke 4 dari **nnnnnnnn.** 

**nnnnnnnn.nnnnnnnn**.hhhhhhhh menjadi **nnnnnnnn.** 

**nnnnnnnn.nnnnnnnn.nn**hhhhhh atau **110000000. 10101000. 000000100**.00000000 menjadi **110000000. 10101000.** 

**000000100.11**000000 dengan *subnetmas*k 11111111.11111111.11111111.11000000.

e. Jumlah *Subnet* Group D adalah  $2^2 = 4$ sehingga didapatkan perubahan struktur oktet ke 4 dari **nnnnnnnn.** 

**nnnnnnnn.nnnnnnnn**.hhhhhhhh

menjadi **nnnnnnnn.** 

**nnnnnnnn.nnnnnnnn.nn**hhhhhh atau **110000000. 10101000. 000001000**.00000000 menjadi **110000000. 10101000. 000001000.11**000000 dengan *subnetmas*k 11111111.11111111.11111111.11000000.

3. Jumlah *Host* per *Subnet*.

Rumus yang digunakan untuk menghitung jumlah *host* per *subnet* adalah :  $2<sup>n</sup> - 2$ , n adalah jumlah bit 0. Bit 0 dijadikan dasar perhitungan untuk menentukan jumlah *host* per sub network, diperoleh hasil sebagai berikut:

- a. Jumlah *host* per *subnet* group A adalah  $2^6 - 2 = 62$  *host*, sehingga pada oktek ke 4 berubah menjadi 110000000. 10101000. 000000001.11**000000**
- b. Jumlah *host* per *subnet* group B adalah  $2^6 - 2 = 62$  *host*, sehingga pada oktek ke 4 berubah menjadi 110000000. 10101000. 000000001.11**000000**
- c. Jumlah *host* per *subnet* group C adalah  $2^6 - 2 = 62$  *host*, sehingga pada oktek ke 4 berubah menjadi 110000000. 10101000. 000000001.11**000000**
- d. Jumlah *host* per *subnet* group D adalah  $2^6 - 2 = 62$  *host*, sehingga pada oktek ke 4 berubah menjadi 110000000. 10101000. 000000001.11**000000**
- 4. *Subnet-subnet* yang valid.
- a. Daftar *subnet* yang valid group A adalah  $256-192 = 64$ ,  $64+64 = 128 + 64 = 192$ .
- b. Daftar *subnet* yang valid group B adalah  $256-192 = 64, 64+64 = 128 + 64 = 192.$
- c. Daftar *subnet* yang valid group C adalah  $256-192 = 64, 64+64 = 128 + 64 = 192.$
- d. Daftar *subnet* yang valid group D adalah  $256-192 = 64$ ,  $64+64 = 128 + 64 = 192$ .
- 5. Daftar *broadcast address* dan *host address* yang valid.
- a. Group A dengan *IP address* 192.168.1.0

Tabel 4: Daftar *subnet, host* yang valid dan *broadcast* group A

| <i>Subnet</i> ke                |                |                                  |
|---------------------------------|----------------|----------------------------------|
| Alamat Subnet                   | 192.168.1.0/26 | 192.168.1.64/26                  |
| <i>Host</i> Pertama yang valid  |                | 192.168.1.1/26  192.168.1.65/26  |
| <i>Host</i> terakhir yang valid |                | 192.168.1.62/26 192.168.1.126/26 |
| Alamat <i>Broadcast</i>         |                | 192.168.1.63/26 192.168.1.127/26 |

Tabel 5: Daftar *subnet, host* yang valid dan *broadcast* group A

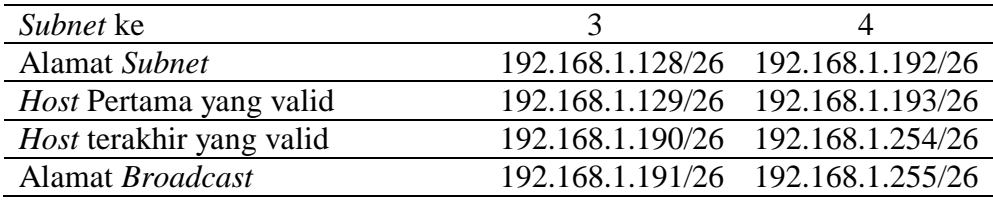

#### b.Group B dengan *IP address* 192.168.2.0

Tabel 6: Daftar *subnet, host* yang valid dan *broadcast* group B

| Subnet ke                       |                  |                   |
|---------------------------------|------------------|-------------------|
| Alamat Subnet                   | 192.168.2.0/26   | 192.168.2.64/26   |
| <i>Host</i> Pertama yang valid  | 192.168.2.1/26   | 192.168.2.65/26   |
| <i>Host</i> terakhir yang valid | 192.168, 2.62/26 | 192.168, 2.126/26 |
| Alamat <i>Broadcast</i>         | 192.168, 2.63/26 | 192.168, 2.127/26 |

Tabel 7: Daftar *subnet, host* yang valid dan *broadcast* group B

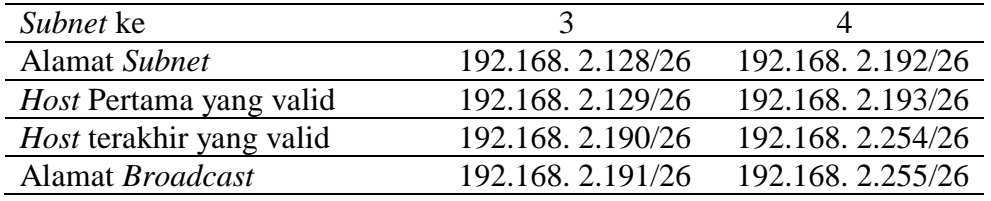

## c.Group C dengan *IP address* 192.168.3.0

Tabel 8 : Daftar *subnet, host* yang valid dan *broadcast* group C

| Subnet ke                       |                   |                   |
|---------------------------------|-------------------|-------------------|
| Alamat Subnet                   | 192.168.3.0/26    | 192.168. 3.64/26  |
| <i>Host</i> Pertama yang valid  | 192.168.3.1/26    | 192.168. 3.65/26  |
| <i>Host</i> terakhir yang valid | 192.168. 3.62/26  | 192.168. 3.126/26 |
| Alamat <i>Broadcast</i>         | 192, 168, 3.63/26 | 192.168.3.127/26  |

| Subnet ke                       |                  |                   |
|---------------------------------|------------------|-------------------|
| Alamat Subnet                   | 192.168.3.128/26 | 192.168.3.192/26  |
| <i>Host</i> Pertama yang valid  | 192.168.3.129/26 | 192.168.3.193/26  |
| <i>Host</i> terakhir yang valid | 192.168.3.190/26 | 192.168. 3.254/26 |
| Alamat <i>Broadcast</i>         | 192.168.3.191/26 | 192.168. 3.255/26 |

Tabel 9: Daftar *subnet, host* yang valid dan *broadcast* group C

d.Group D dengan *IP address* 192.168.4.0

Tabel 10: Daftar *subnet, host* yang valid dan *broadcast* group D

| Subnet ke                       |                 |                  |
|---------------------------------|-----------------|------------------|
| Alamat Subnet                   | 192.168.4.0/26  | 192.168.4.64/26  |
| <i>Host</i> Pertama yang valid  | 192.168.4.1/26  | 192.168.4.65/26  |
| <i>Host</i> terakhir yang valid | 192.168.4.62/26 | 192.168.4.126/26 |
| Alamat <i>Broadcast</i>         | 192.168.4.63/26 | 192.168.4.127/26 |
|                                 |                 |                  |

Tabel 11: Daftar *subnet, host* yang valid dan *broadcast* group D

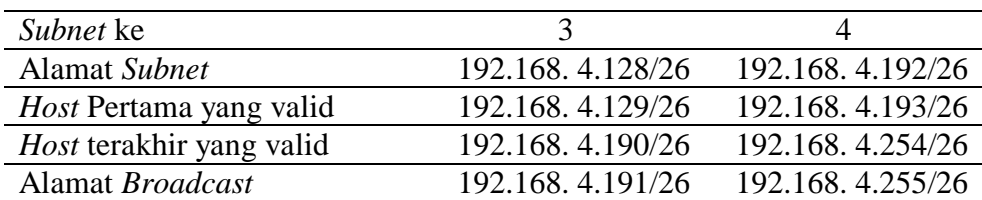

Berdasarkan hasil perhitungan di atas maka didapatkan skema *IP address* per group sebagai berikut :

| N <sub>0</sub> | Gedung                    | Perkiraan<br>Jumlah | IP address valid                      |
|----------------|---------------------------|---------------------|---------------------------------------|
|                |                           | Komputer            |                                       |
| $\mathbf{1}$   | Ruang Internet            | 10                  | 192.168.1.1/26 s.d 192.168.1.62/26    |
| $\overline{2}$ | H3 (Kiri)                 | 20                  | 192.168.1.65/26 s.d 192.168.1.126/26  |
| 3              | H <sub>3</sub> (Kanan)    | 20                  | 192.168.1.129/26 s.d 192.168.1.190/26 |
| $\overline{4}$ | Jurusan Peternakan        | 20                  | 192.168.1.193/26 s.d 192.168.1.254/26 |
| 5              | S1 (Lab Puskom)           | 60                  | 192.168, 2.1/26 s.d 192.168, 2.62/26  |
| 6              | S <sub>2</sub> (Lab Data) | 40                  | 192.168.2.65/26 s.d 192.168.2.126/26  |
| 7              | S3 (Lab. software)        | 40                  | 192.168.2.129/26 s.d 192.168.2.190/26 |
| 8              | Lab Jarkom MI             | 40                  | 192.168.2.193/26 s.d 192.168.2.254/26 |
|                | (Rencana)                 |                     |                                       |
| 9              | A                         | 32                  |                                       |
| 10             | E                         | 15                  | 192.168. 3.1/26 s.d 192.168. 3.62/26  |
| 11             | B                         | 15                  | 192.168.3.65/26 s.d 192.168.3.126/26  |
| 12             | $\mathcal{C}$             | 5                   |                                       |
| 13             | D                         | 25                  |                                       |
| 14             | Q                         | 25                  | 192.168.3.129/26 s.d 192.168.3.190/26 |
| 15             | F2                        | 1                   | 192.168.3.193/26 s.d 192.168.3.254/26 |
| 16             | F4/F5                     |                     |                                       |
| 17             | F7                        | 1                   |                                       |
| 18             | J <sub>1</sub>            | 10                  |                                       |
| 19             | J3, J4, J5                | 3                   | 192.168. 4.1/26 s.d 192.168. 4.62/26  |
| 20             | K1                        | 12                  | 192.168.4.65/26 s.d 192.168.4.126/26  |
| 21             | Warnet                    | 20                  | 192.168.4.129/26 s.d 192.168.4.190/26 |
| 22             | L1,L2                     | 5                   | 192.168.4.193/26 s.d 192.168.4.254/26 |
| 23             | Guest Host (Rencana)      | 20                  |                                       |

Tabel 12: Daftar *host* yang valid untuk setiap gedung

# **Kesimpulan**

Berdasarkan pada hasil penelitian yang telah dilakukan, maka dapat disimpulkan:

- 1. *Subnetting IP* memberikan kemudahan dalam pemantauan lalu lintas jaringan sehingga berakibat unjuk kerja jaringan dapat dioptimalkan.
- 2. *Subnetting IP* memberikan kemudahan dalam proses pendesaianan jaringan.
- 3. *Subnetting IP* masih menghasilkan pemborosan *IP address*, hal ini disebabkan oleh terciptanya *block size* yang sama untuk setiap sub network tanpa melihat jumlah *host* yang tersedia di dalam suatu sub network.

4. Beberapa jenis *Routing Protocol* tidak dapat bekerja pada desain jaringan dengan skema pengalamatan *IP address* berbasis *Subnet*.

## **Daftar Pustaka**

- Hill, Brian. 2002. Cisco The Complete Reference. McGraw-Hill. United States of America.
- [http://www.cisco.netacad.net/cnams/course/](http://www.cisco.netacad.net/cnams/course/CourseMaterial.jsp%20-%20%20(Mei%202008) [CourseMaterial.jsp - \(Mei 2008\)](http://www.cisco.netacad.net/cnams/course/CourseMaterial.jsp%20-%20%20(Mei%202008).

[http://www.cisco.com/warp/public/701/3pdf](http://www.cisco.com/warp/public/701/3pd) (Mei 2008).

[http://netpd.ciscolearning.org/icg.](http://netpd.ciscolearning.org/icg) (Mei 2008).

Lamle, Todd. 2004. CCNA Cisco Certified Network Associate Study Guide. Sybex. United States of America.

Rafiudin, Rahmat. 2003. Mengupas Tuntas Cisco Router. Elexmedia Komputindo, Jakarta.